### CS169 Week 3 Section

9/17/19

### Attendance

# <http://j.mp/cs169section>

Slides thanks to: Liang Gong, Electric Engineering & Computer Science, University of California, Berkeley.

### Discussion Feedback

# [tinyurl.com/169disc](http://tinyurl.com/169disc)

### Administrivia & Agenda

- HW2 is due this Friday 9/20
- HW3 to be released this week
- Project groups/lists to be released later this week

Today's goal: Explain the concepts of MVC by going through a basic TODO app (in Sinatra)

# Template

 $72328$ 

کا کا کار کا است کے ساتھ است کے ساتھ است کے لیے است کے لیے است کا کہنا ہے کہ اس

22.244

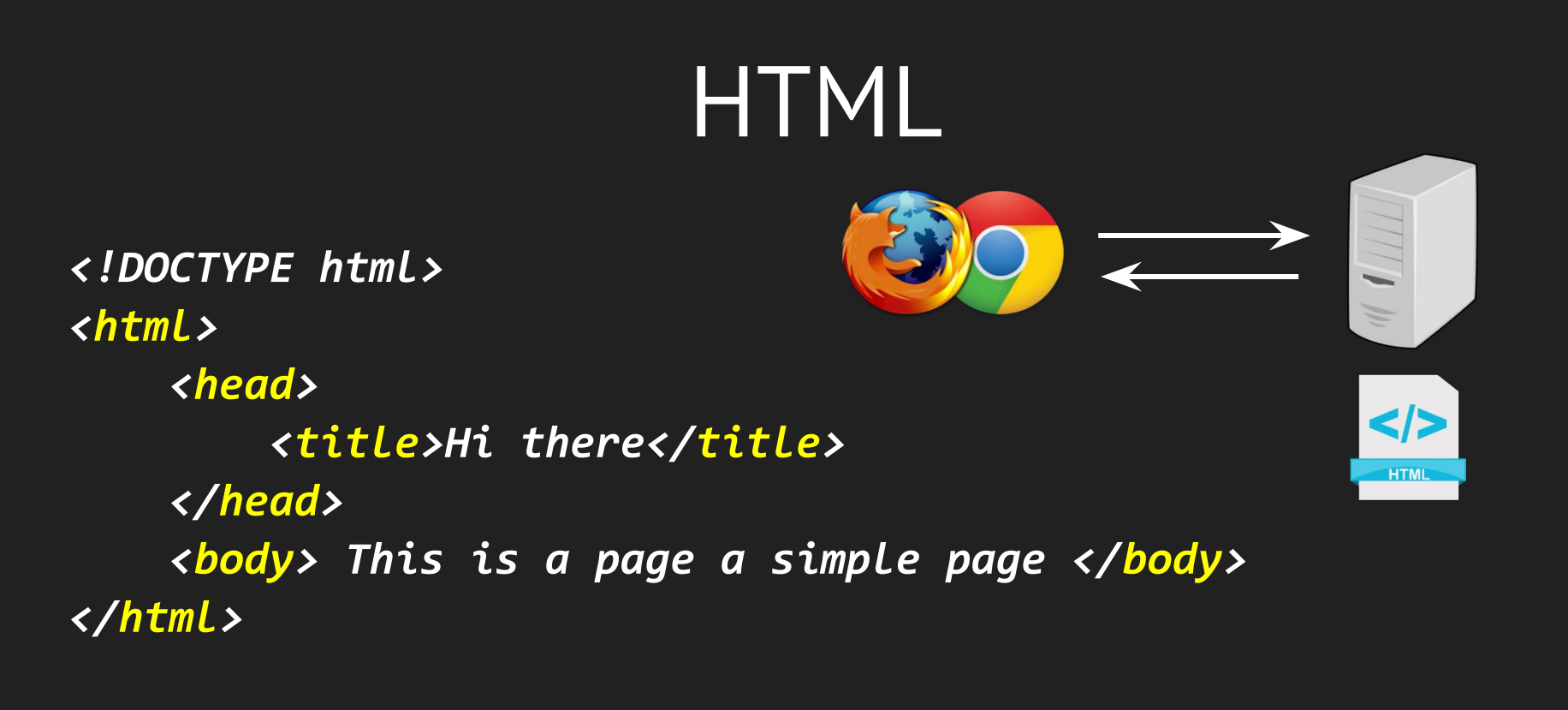

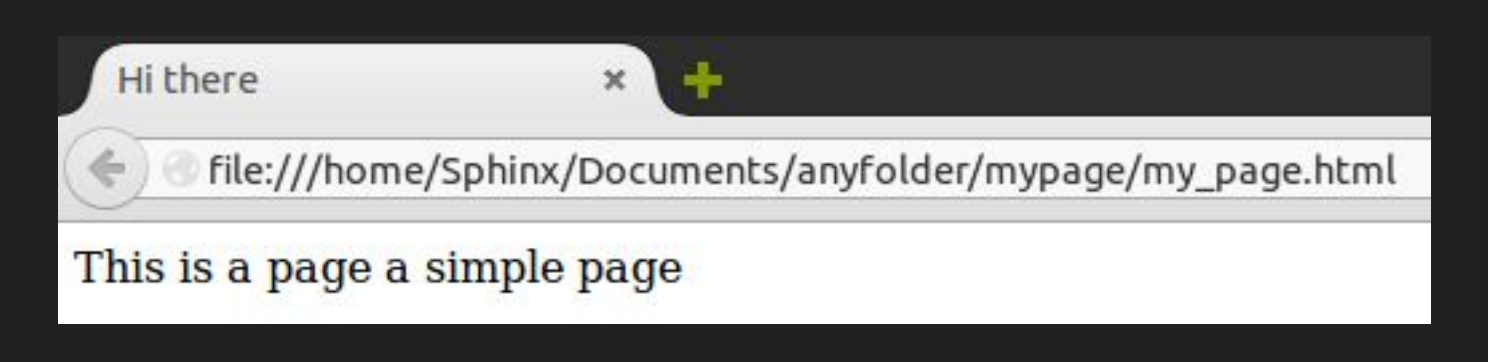

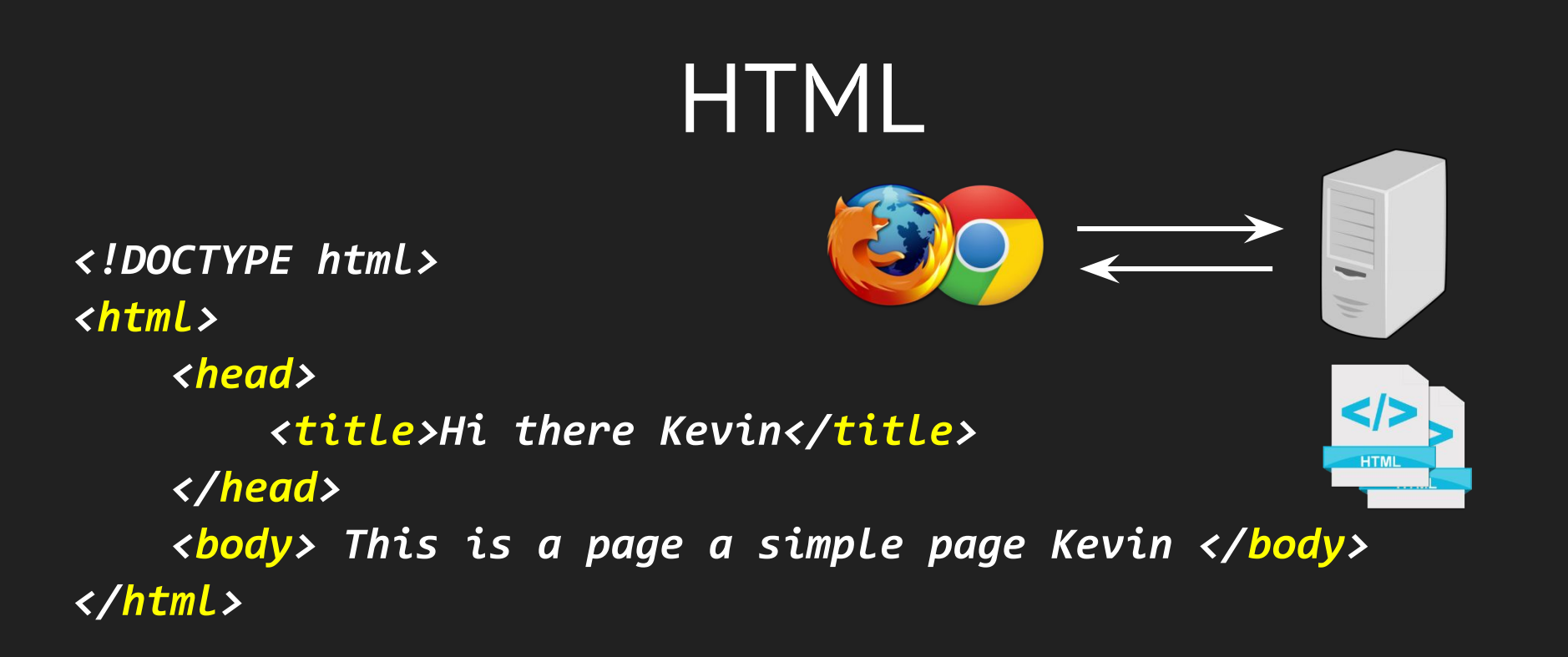

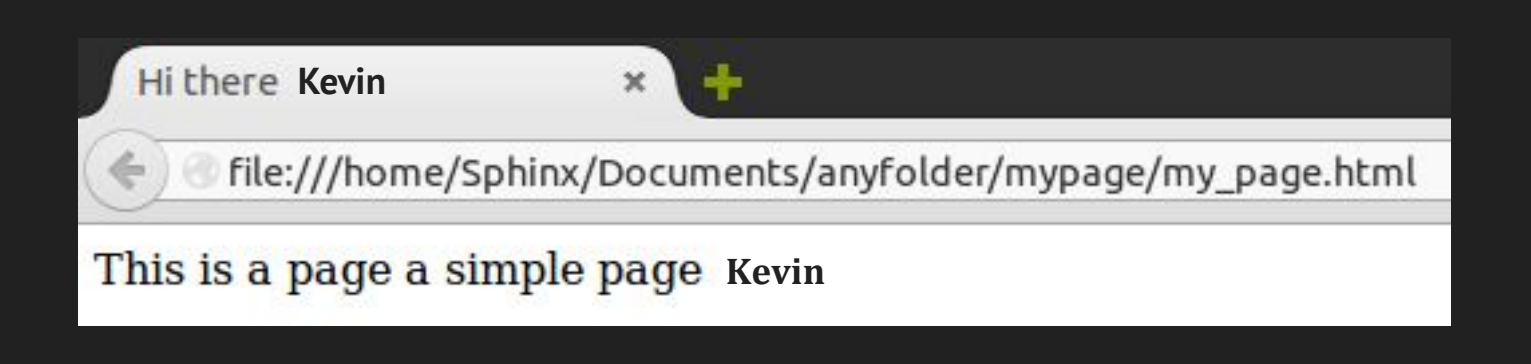

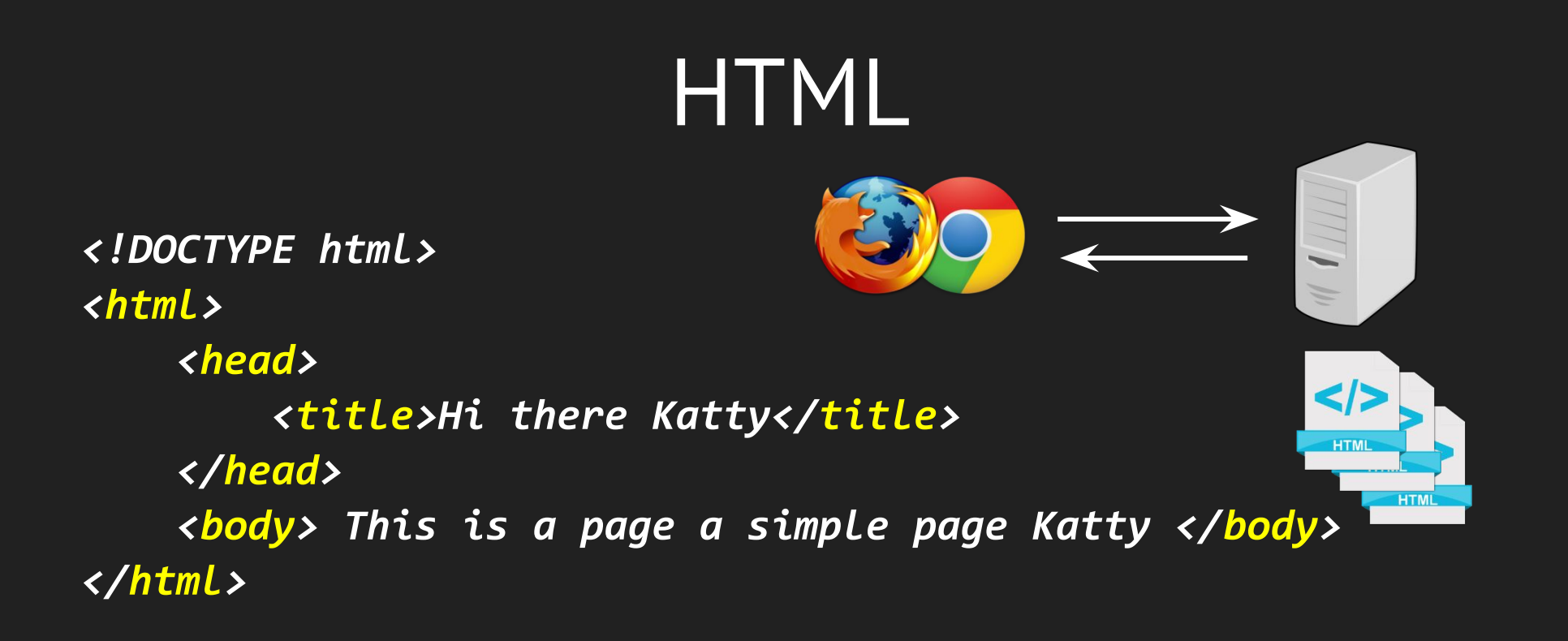

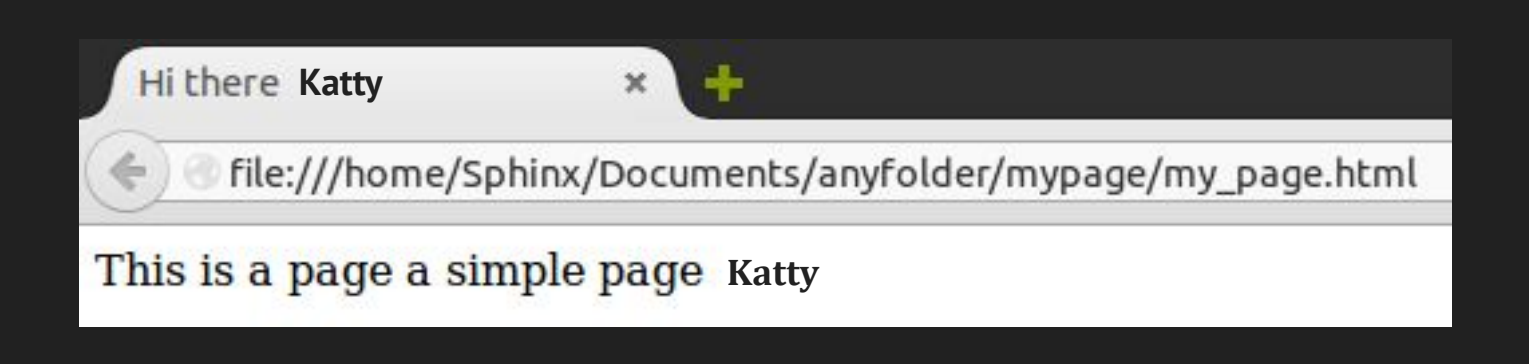

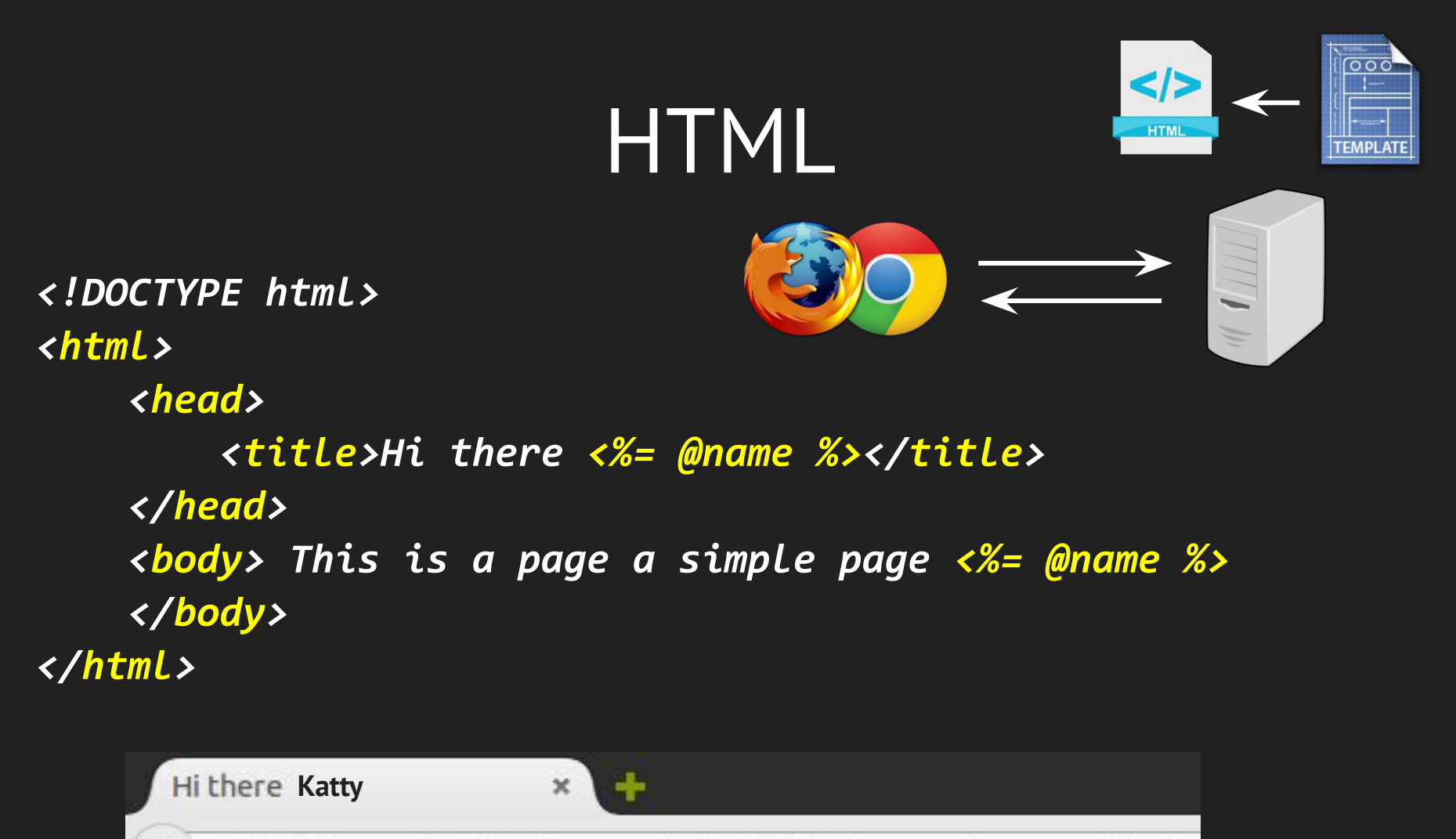

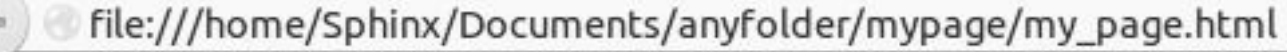

This is a page a simple page Katty

# Web Programming

#### Dynamically generate HTML from template according to user's request.

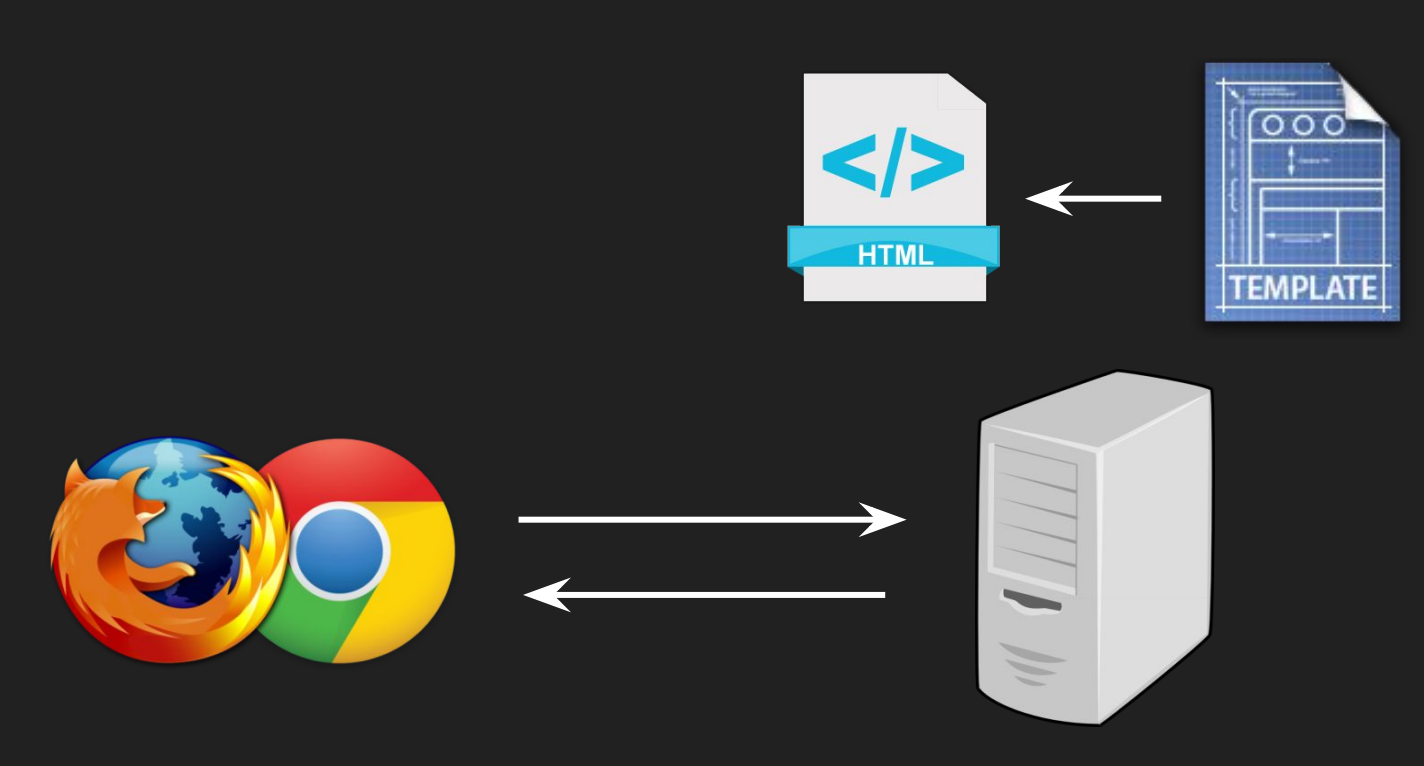

# Web Programming

Dynamically generate HTML from template according to user's request.

Ruby (Sinatra, Rails) PHP (Wordpress) Python (Django)  $Java \rightarrow JSP$  $C# \rightarrow ASP.NET$ JavaScript  $\rightarrow$  Node.js  $C++ \rightarrow CGI$ 

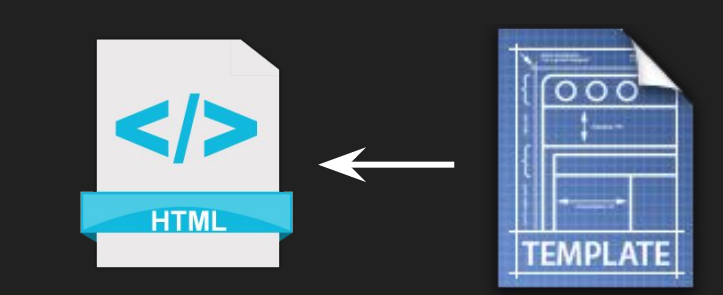

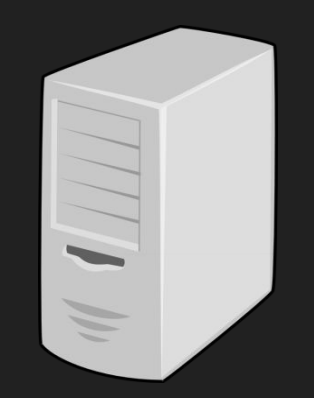

…

### Do not put everything into the template!

*<!DOCTYPE html>* 

*<html>* 

 *<% @user = User.find(params[:id])*

 *<head>* 

 *%>*

 *<title>Hi there <%=@user.name%></title> </head> <body> This is a page a simple page </body> </html>*

### Do not put everything into the template!

```
<!DOCTYPE html> 
<html> 
     <%
     @user = User.find(params[:id])
     @movies = Movies.find_by_user_id(@user.id)
     %>
     <head> 
         <title>Hi there <%=@user.name%></title>
     </head>
     <body> This is a page a simple page
     <%= @movies... %>
     </body>
</html>
```
### Do not put everything into the template!

```
<!DOCTYPE html> 
<html> 
     <%
     @user = User.find(params[:id])
     @movies = Movies.find_by_user_id(@user.id)
     config.active_record.raise_in_transactional_callbacks = true
     ...
     %>
     <head> 
         <title>Hi there <%=@user.name%></title>
     </head>
     <body> This is a page a simple page
     <%= @movies... %>
     </body>
</html>
```
var g hasVid=0;var g hasTb=1;var g HPRMSAOL = 0;var g IMVL = 0;var g NPLE = 0;var g hptse = 1;var g crsInst = 0; H.rbc = 0 seStart : null; H.crsEL = 0; H.focusHideCrs = 0;;var sj b= d.body;var wlc d = 1500,wlc t = 63590233900;; ><table id="hp table"><tr><td id="hp cellCenter" class="hp hd"><div id="hp container"><div id="bgDiv"><div id="hp vidwrp"> e" data-tag="" /></div><div id="sc hst1" class="sh hst" style="left:22%;top:49%"><div class="sh hto"><div class="hp hot">< y+Castle%2c+Derbyshire%2c+England&form=hphot1" id="sc hs1" class="sh hs" target=" self" h="ID=SERP,5042.1"><p></p><spa /div></div></a><div id="sc hst2" class="sh hst" style="left:40%;top:40%"><div class="sh hto"><div class="hp hot"></div></d ss="sh hs" target=" self" h="ID=SERP,5043.1"><p></p><span class="sh hq"></span>&nbsp;<span class="sh hi">&#187;</span><div> ><div class="sh hto"><div class="hp hot"></div></div></div><a href="/videos/search? 3&mid=5B2BF34A230F36C62A4E5B2BF34A230F36C62A4E" id="sc hs3" class="sh hs" target=" self" h="ID=SERP,5044.1"><p></p><sp>> /div></div></a><div id="sbox" class="sw sform" role="search"><div class="hp sw logo hpcLogoWhite">Bing</div><div class="se orm action="/search" onsubmit="var id = \_ge('hpinsthk').getAttribute('h'); return si T(id);" id="sb form" class="sw box">< nter your search term" type="search" value="" maxlength="1000" autocapitalize="off" autocorrect="off" autocomplete="off" s rch" tabIndex="0" name="go"/><input id="sa qs" name="qs" value="ds" type="hidden"/><input type="hidden" value="QBLH" name= " class="sc hl1 hp head nav" role="navigation"><li id="scpt0" class=""><a href="https://www.bing.com/images?FORM=Z9LH" id= ages');" h="ID=SERP,5021.1">Images</a><div id="scpc0" role="group" aria-labelledby="scpl0" aria-hidden="true" aria-expande 1" aria-controls="scpc1" aria-expanded="false" onclick="selectScope(this, 'video');" h="ID=SERP,5022.1">Videos</a><div id= d="scpt2" class=""><a href="https://www.bing.com/maps/?FORM=Z9LH2" id="scpl2" aria-owns="scpc2" aria-controls="scpc2" aria " role="group" aria-labelledby="scpl2" aria-hidden="true" aria-expanded="false"></div></li><li id="scpt3" class=""><a href d="false" on lick="selectScope(this, 'news');" h="ID=SERP,5024.1">Naws</a><div id="scpq3" role="group" aria-labelledby="sc<br>ng.com/expl<br>-hidden="trustory"(and detectScope(this );" h="1D=SERP,5026.1">Search History</a><div i /www.msn.com/" id="off link" aria-owns="off menu cont" aria-controls="off menu cont" aria-expanded="false" target=" blank" off link" aria-owns="off menu cont" aria-controls="off menu cont" aria-expanded="false" target=" blank" h="ID=SERP,5011.1" den="true" class="sc pc" data-officemenuroot="office"><ul class="om"><li><a href="https://office.live.com/start/Word.aspx? 1"><div><div class="oml img" id="officemenu word img"></div><div class="itm desc">Word Online</div></div></a></li><li><a h cel Online" target=" blank" h="ID=SERP,5028.1"><div><div class="oml img" id="officemenu excel img"></div><div class="itm d WT.mc id=016 BingHP" id="officemenu powerpoint" title="PowerPoint Online" target=" blank" h="ID=SERP,5029.1"><div><div cla /a></li><li><a href="https://www.onenote.com/notebooks?WT.mc\_id=016\_BingHP"\_id="officemenu\_onenote"\_title="OneNote\_Online" iv class="itm desc">OneNote Online</div></div></a></li><li><a href="https://www.sway.com?WT.mc id=O16 BingHP&amp;utm sourc "ID=SERP,5031.1"><div><div class="oml img" id="officemenu sway img"></div><div class="itm desc">Sway</div></div></a></li>< Docs.com" target=" blank" h="ID=SERP,5032.1"><div><div class="oml img" id="officemenu docscom img"></div><div class="itm d id=016 BingHP" id="officemenu onedrive" title="OneDrive" target=" blank" h="ID=SERP,5033.1"><div><div class="oml img" id= href="https://calendar.live.com/?WT.mc id=016 BingHP" id="officemenu calendar" title="Calendar" target=" blank" h="ID=SER esc">Calendar</div></div></a></li><li><a href="https://people.live.com/?WT.mc\_id=016\_BingHP"\_id="officemenu\_people"\_title= v><div class="itm desc">People</div></div></a></li></ul></div></li><li id="outlook"><a href="https://outlook.com/?WT.mc id ria-expanded="false" target=" blank" h="ID=SERP,5012.1">Outlook.com</a></li></ul><div id="hp id hdr"><div id="id h" role=" id="id\_s">Sign\_in</span><span\_class="sw\_spd\_id\_avatar"\_id="id\_a"></span><span\_id="id\_n"\_style="display:none"></span><img /<mark>ODlhAQABAIAAAAAAAP///yH5BAEAAAEALAAAAAABAAEAAAIBTAA7</mark>" onError="if(src==='/s/a/anon.png'){this.onerror=null;} this.src='/s<br>"id button" id="id rh" h="ID=SERP,5069.1"><span id="id rc">140</span><span class="id avatar sw me "b hide" id="id rwl" h="ID=SERP,5068.1"></a><span id="nc iid" IG="1BF021AF4E2E48FEA4268CF408E5DF28" iid="SERP.5067" cid

nd easier to go from searching to doing." name="description"/><meta content="NOODP" name="ROBOTS"/></head><body class="en

orm q').focus();if( w.lb)lb();"><script type="text/javascript">//<![CDATA[

# Structure: MVC

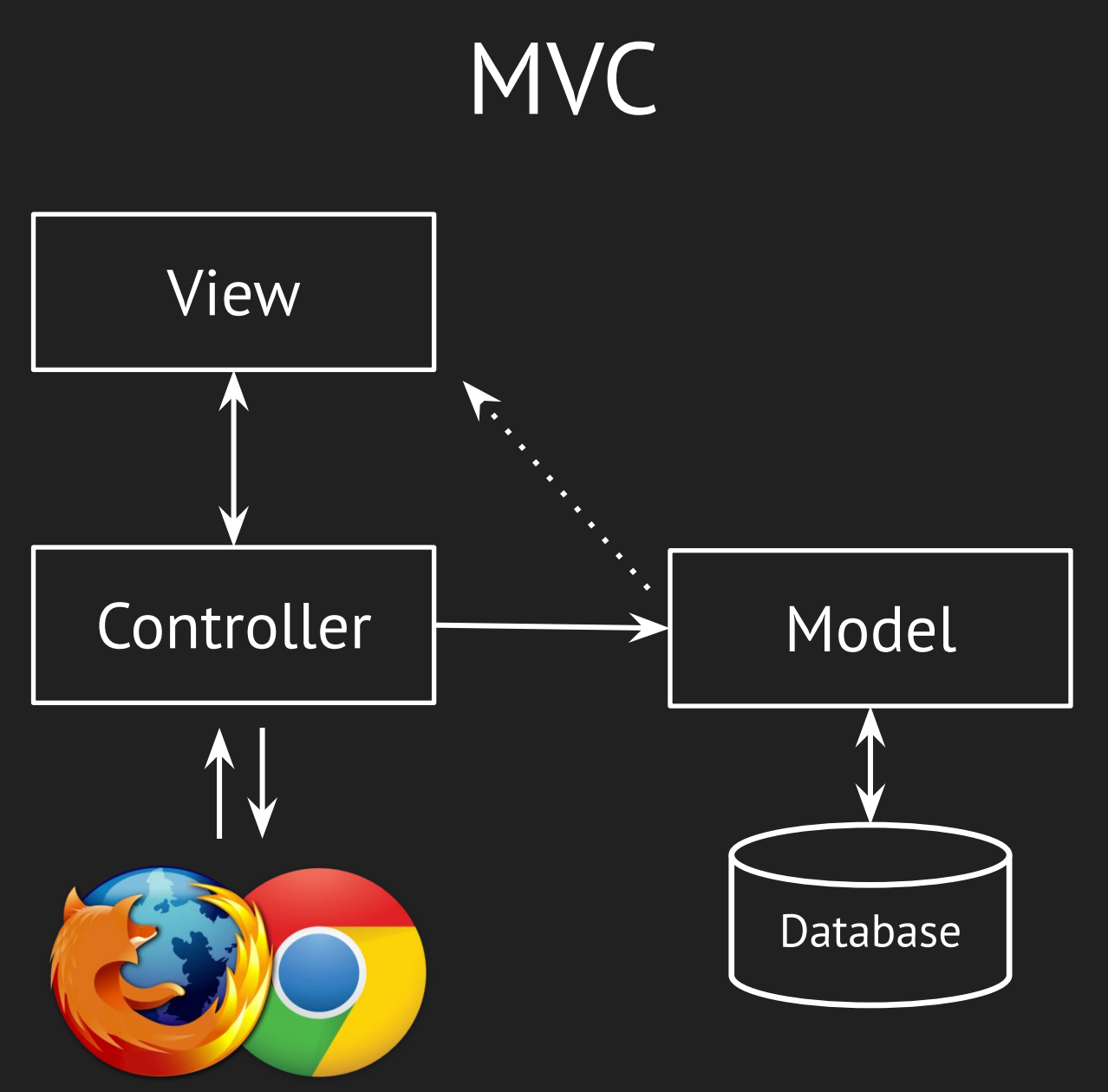

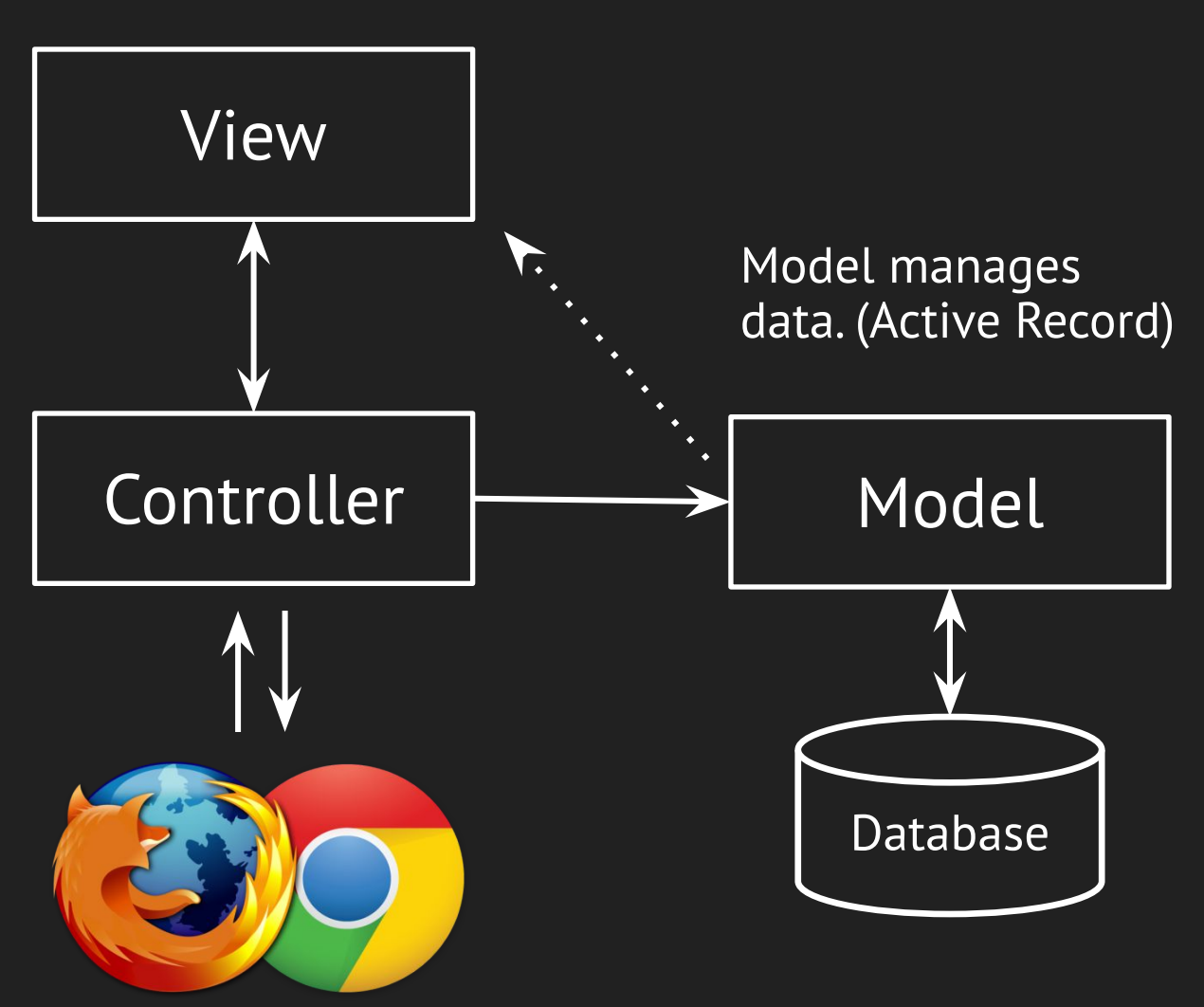

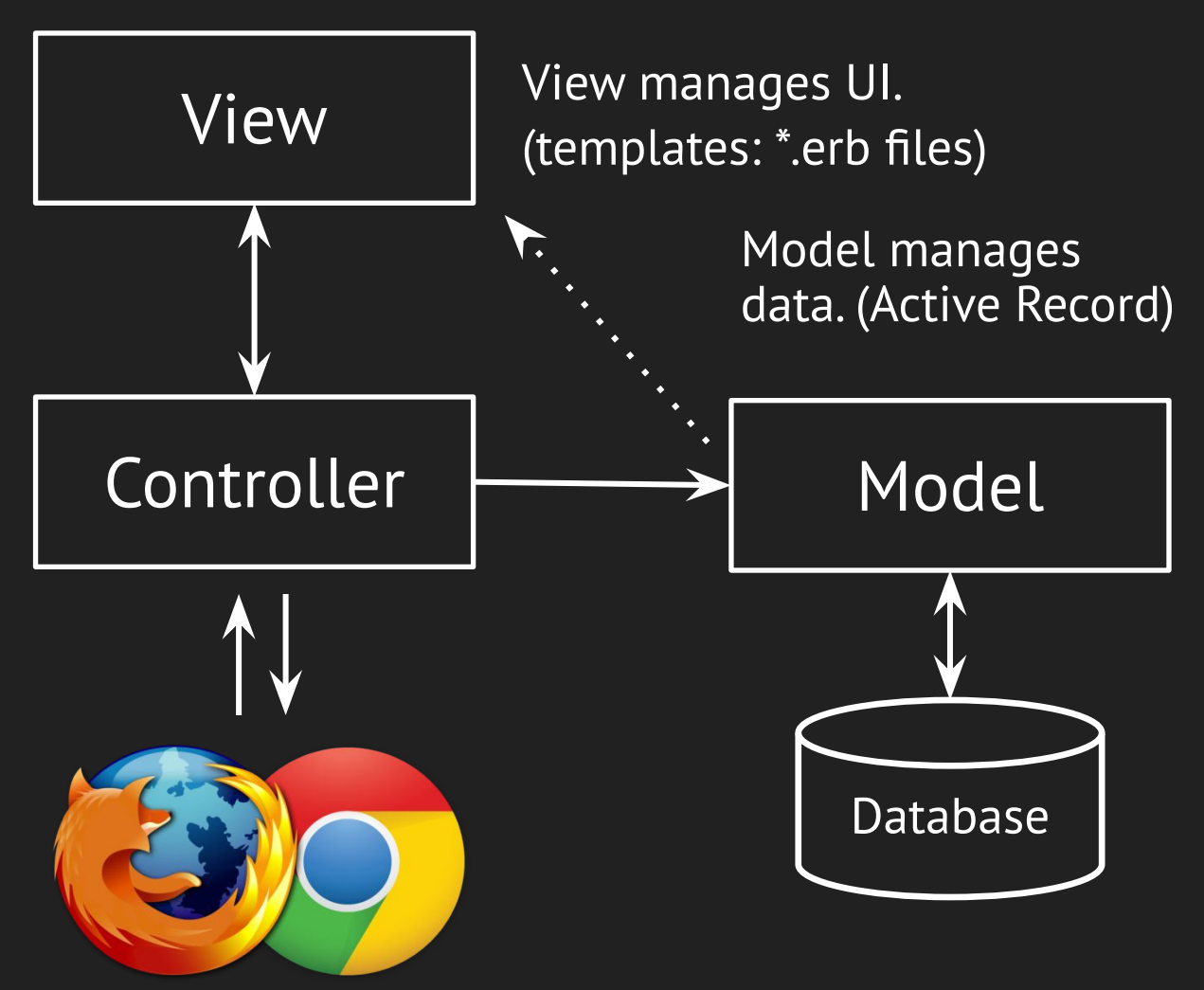

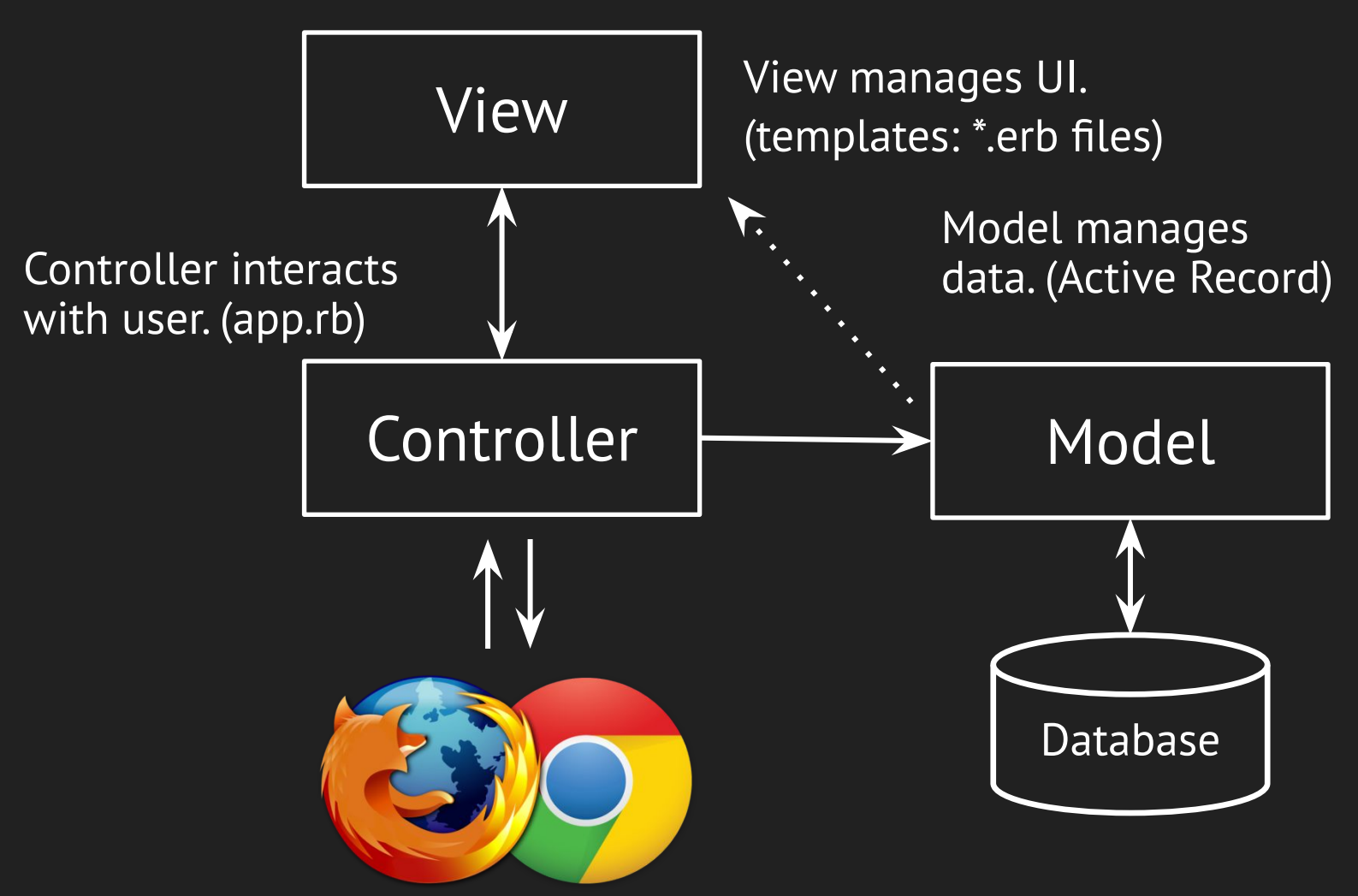

### Sinatra vs Rails

#### Sinatra is a library

- dealing with HTTP from the server side.
- Your code invokes Sinatra's code
- Sinatra does not contain MVC, you can use MVC with Sinatra though.

#### Rails is a MVC framework

- boost productivity
- Rails generates code that invokes your code
- Rails supports MVC

#### *require* "*sinatra* "

#### *get* " */* " *do* " *Hello, world!*" *end*

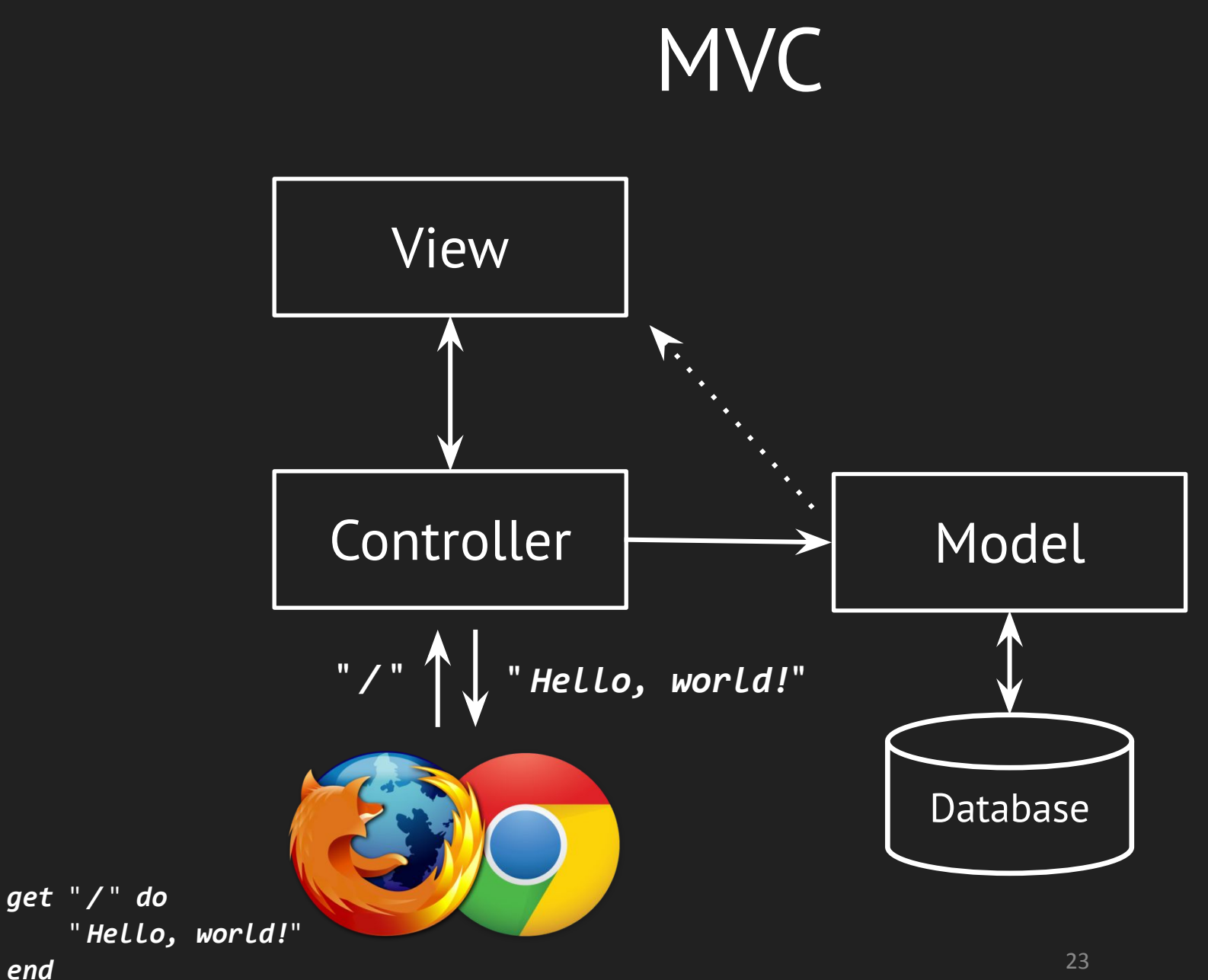

#### *require "sinatra "*

#### *get "/getname/:name" do "#{params[:name]}" end*

*get* " */form* " *do erb: form end*

*post* " */form* " *do " You said #{params[:message]}" end*

*get* " */form* " *do erb: form end <form action="/form" method="post"> <input type="text" name="message"> <input type="submit"> </form>*

*post* " */form* " *do " You said #{params[:message]}" end*

*get* " */form* " *do erb: form end <form action="/form" method="post"> <input type="text" name="message"> <input type="submit"> </form>*

*post* " */form* " *do " You said #{params[:message]}" end*

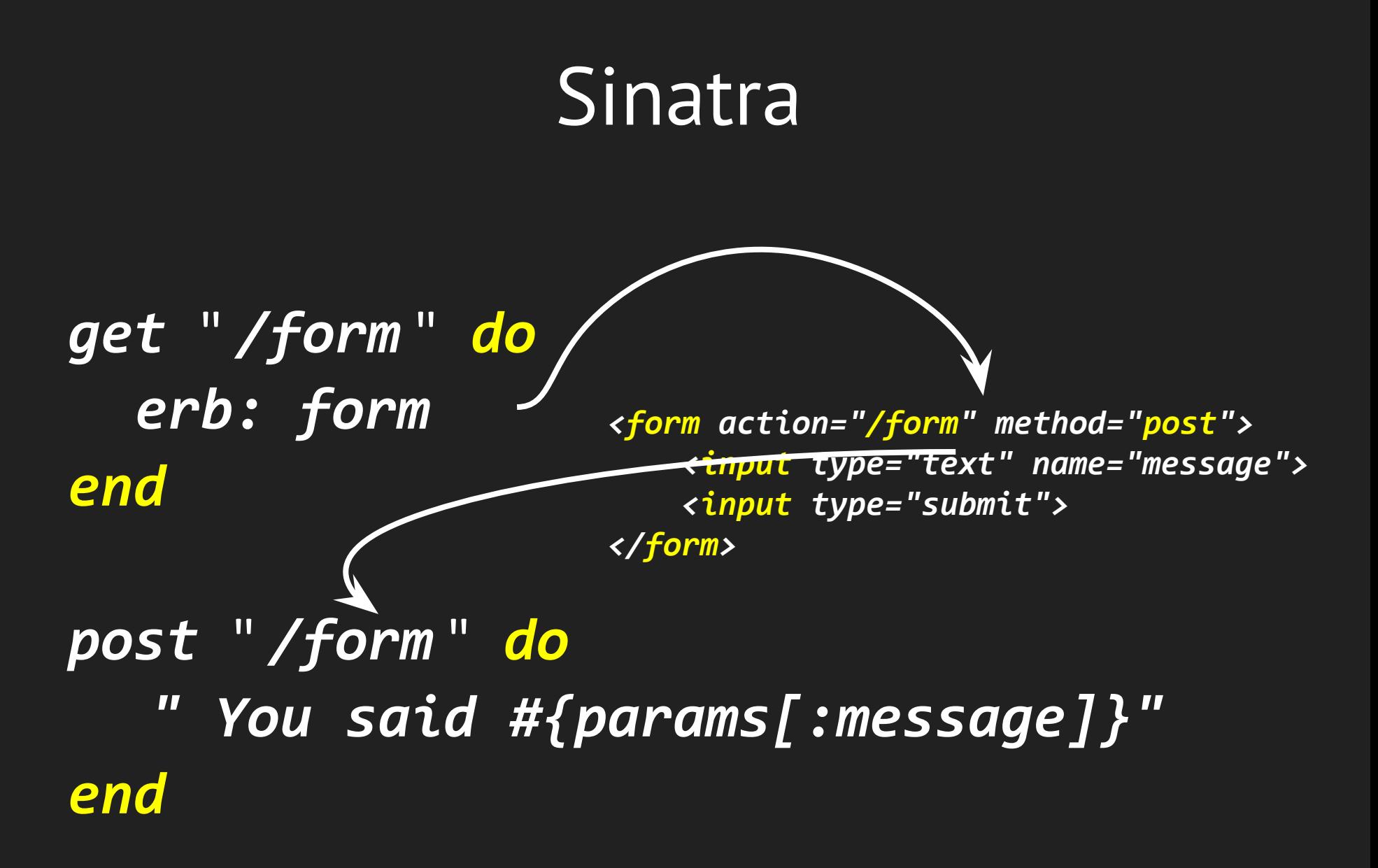

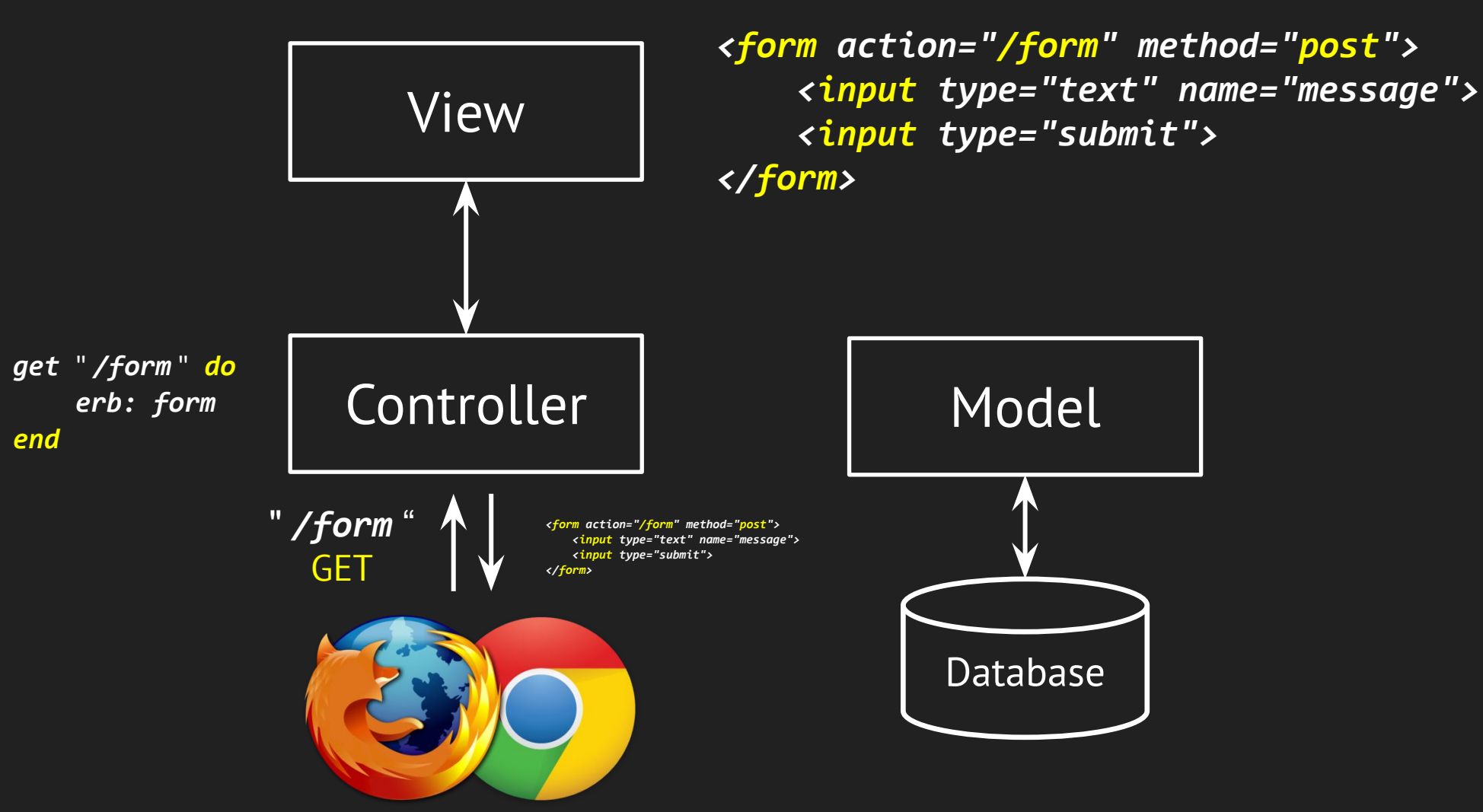

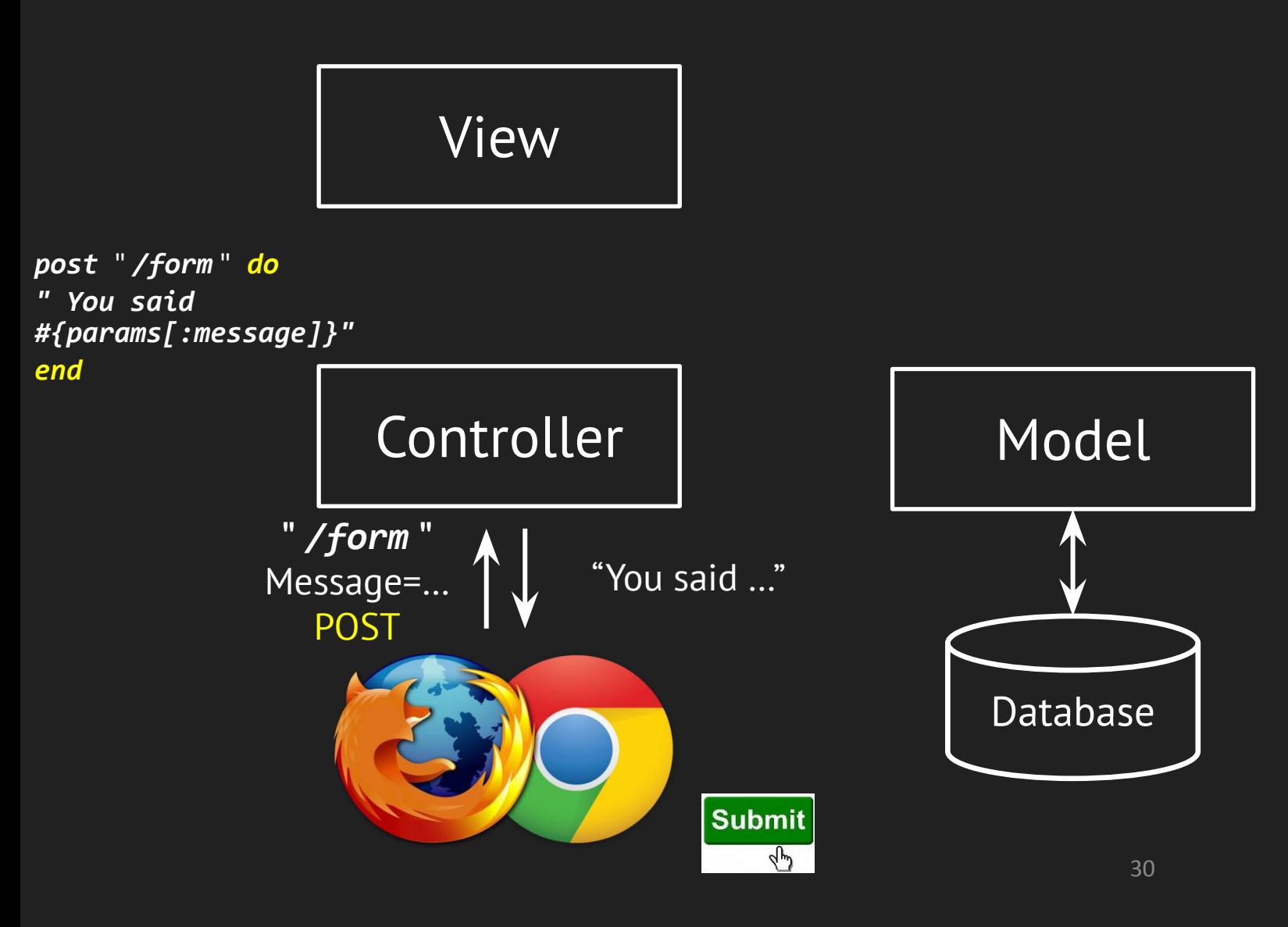

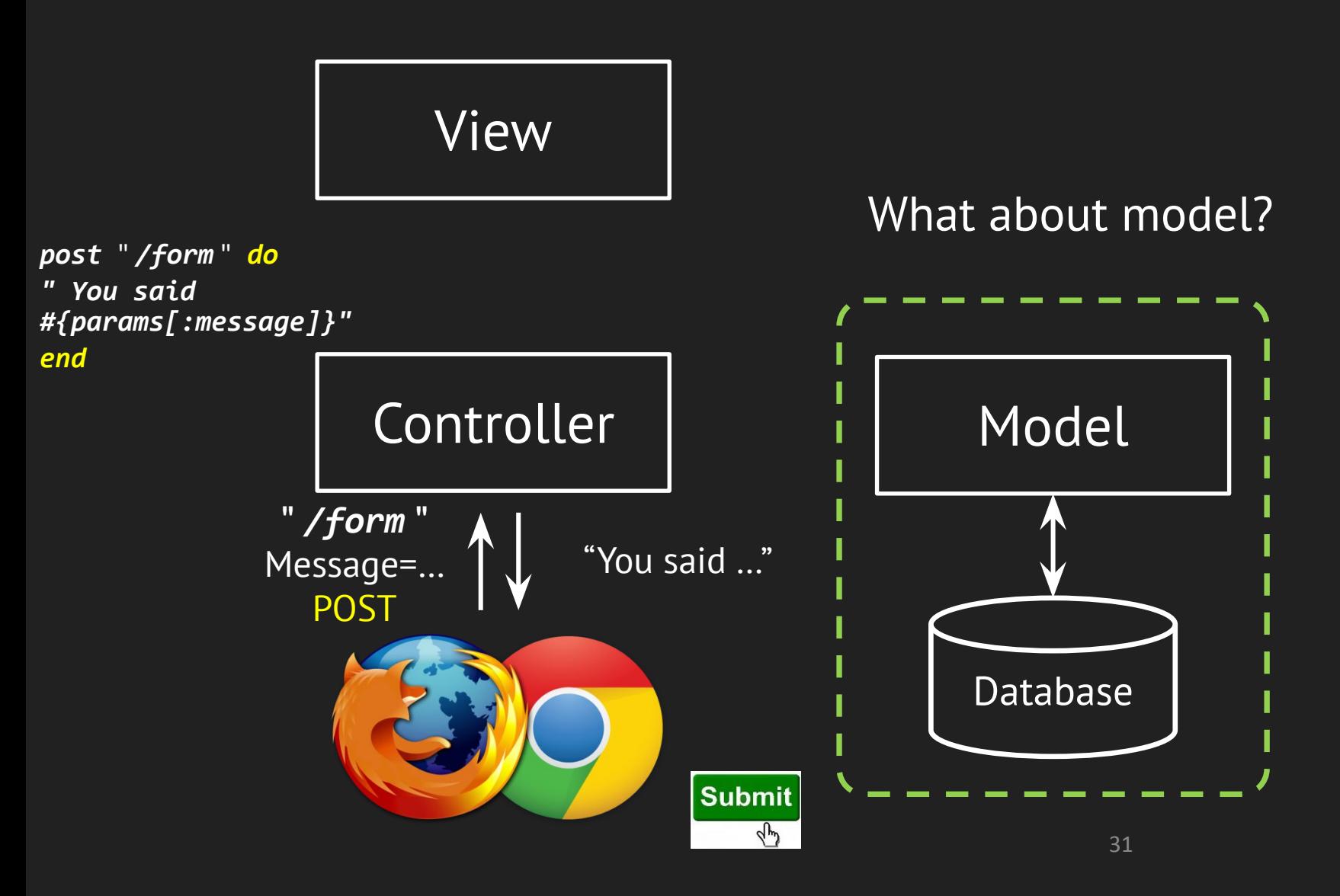

### Active Record

- An Implementation of the object-relational mapping (ORM) pattern.
- Automated mapping between classes and tables, attributes and columns
	- Basic operations on object: CRUD
	- (Create, Read, Update, Delete)
- Associations between objects defined by simple class methods (will be covered later)

### Example

#### *class Article < ActiveRecord::Base {*

- *:id => :integer,*
- *:title => :string,*
- *:content => :text*

*}*

AR automatically handles the mapping between:

- objects in memory
- Records in database

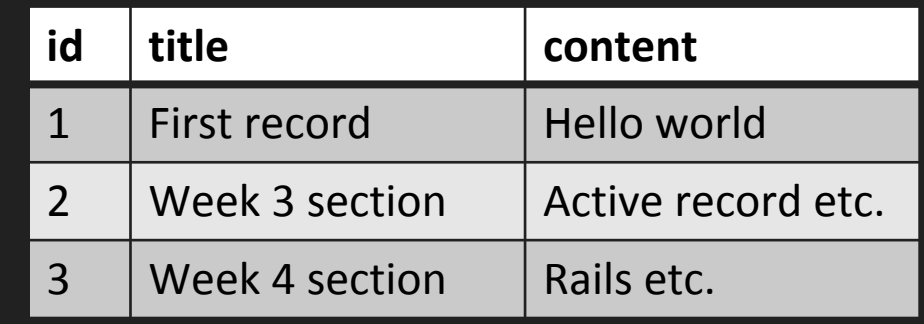

### Example

```
class Article < ActiveRecord::Base {
   :id => :integer,
   :title => :string,
   :content => :text 
}
```
AR automatically handles the mapping between:

- objects in memory
- Records in database
- *a = Article.new a.title = "Week 5" a.save*

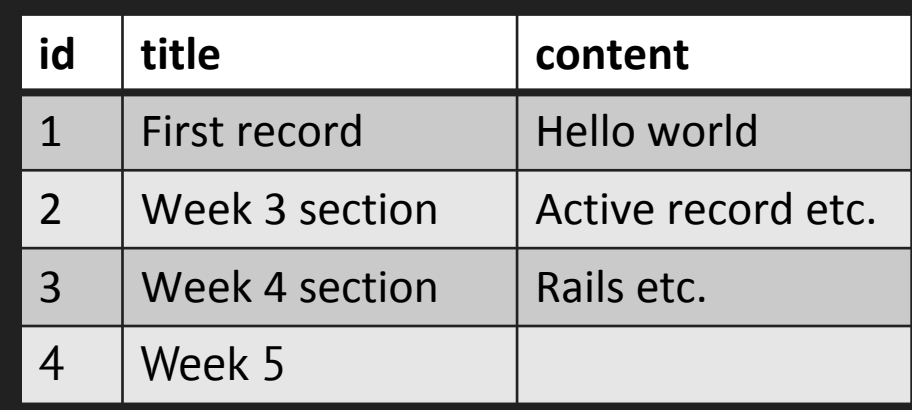

### Example

```
class Article < ActiveRecord::Base {
   :id => :integer,
   :title => :string,
   :content => :text 
}
```
AR automatically handles the mapping between:

- objects in memory
- Records in database

```
Article.create(
   :title => "Week 5"
)
```
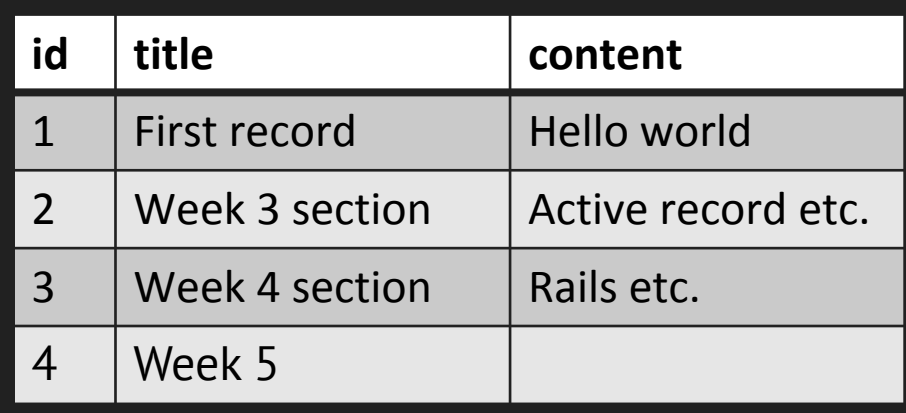

## ActiveRecord & SQL

AR automatically handles the mapping between:

- objects in memory
- Records in database

AR will translate the query API call to SQL commands: *Article.where(:title => "Week 5")*

**> select \* from Article where title = "Week 5"**

The result will be put into objects in memory.

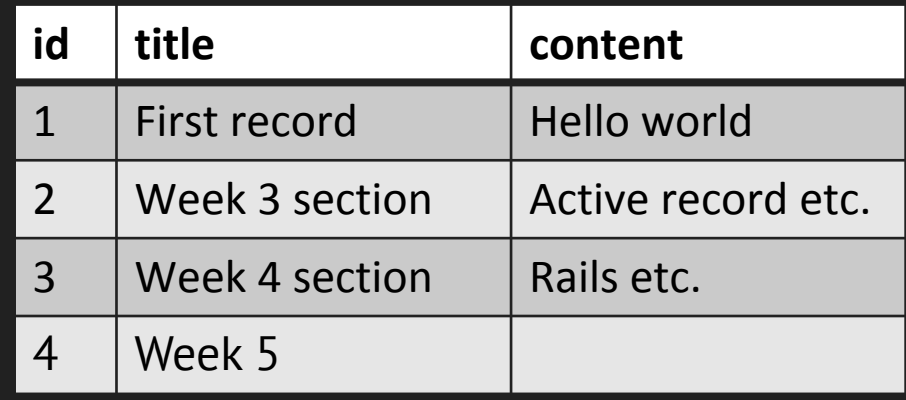

### ActiveRecord Methods

*class Article < ActiveRecord::Base {*

- *:id => :integer, :title => :string,*
- *:content => :text*

*}*

ActiveRecord will dynamically "generate" methods based on the attributes in the table:

- *• Article.find\_by\_title("Week 5")*
- *• Article.find\_by\_title\_and\_content( "First Record", "Hello world")* <sup>37</sup>

### Use ActiveRecord in Sinatra

*require 'sinatra'*

*db\_options = {adapter: 'sqlite3', database: 'todos\_db' } # establish connection* No need to memorize this. ActiveRecord: Rails generates this for you<sup>tions);</sup> *# write migration*

*class CreateTodos < ActiveRecord::Migration*

However, it is good to know how things works under the hood! *end createTodos.new.change* **<http://bit.ly/2kkfYJu>***class Todo < ActiveRecord::Base* A small Sinatra-with-ActiveRecord Demo:

*end*